# Package 'glmSparseNet'

May 2, 2023

Type Package

Title Network Centrality Metrics for Elastic-Net Regularized Models

#### Version 1.18.0

Description glmSparseNet is an R-

package that generalizes sparse regression models when the features (e.g. genes) have a graph structure (e.g. protein-protein interactions), by including network-based regularizers. glmSparseNet uses the glmnet R-

package, by including centrality measures of the network as penalty

package, by including echitatity incasures of the network as penatry<br>weights in the regularization. The current version implements regularization based on node degree,<br>i.e. the strength and/or number of its associated edge i.e. the strength and/or number of its associated edges, either by promoting hubs in the solution or sian'', orphan genes in the solution. All the glmnet distribution families are supported, namely "gaus-

poisson'', ``binomial'', ``multinomial'', ``cox'', and ``mgaussian''.

License GPL-3

Encoding UTF-8

# LazyData false

# NeedsCompilation no

biocViews Software, StatisticalMethod, DimensionReduction, Regression, Classification, Survival, Network, GraphAndNetwork

Depends R (>= 4.1), Matrix, MultiAssayExperiment, glmnet

- Imports SummarizedExperiment, biomaRt, futile.logger, futile.options, forcats, utils, dplyr, glue, readr, digest, httr, ggplot2, survminer, reshape2, stringr, parallel, methods
- Suggests testthat, knitr, rmarkdown, survival, survcomp, pROC, VennDiagram, BiocStyle, curatedTCGAData, TCGAutils

# VignetteBuilder knitr

RoxygenNote 7.1.2

BugReports <https://www.github.com/sysbiomed/glmSparseNet/issues>

# URL <https://www.github.com/sysbiomed/glmSparseNet>

git\_url https://git.bioconductor.org/packages/glmSparseNet

git\_branch RELEASE\_3\_17 git\_last\_commit fa0321e git\_last\_commit\_date 2023-04-25 Date/Publication 2023-05-02 Author André Veríssimo [aut, cre], Susana Vinga [aut], Eunice Carrasquinha [ctb], Marta Lopes [ctb]

Maintainer André Veríssimo <andre.verissimo@tecnico.ulisboa.pt>

# R topics documented:

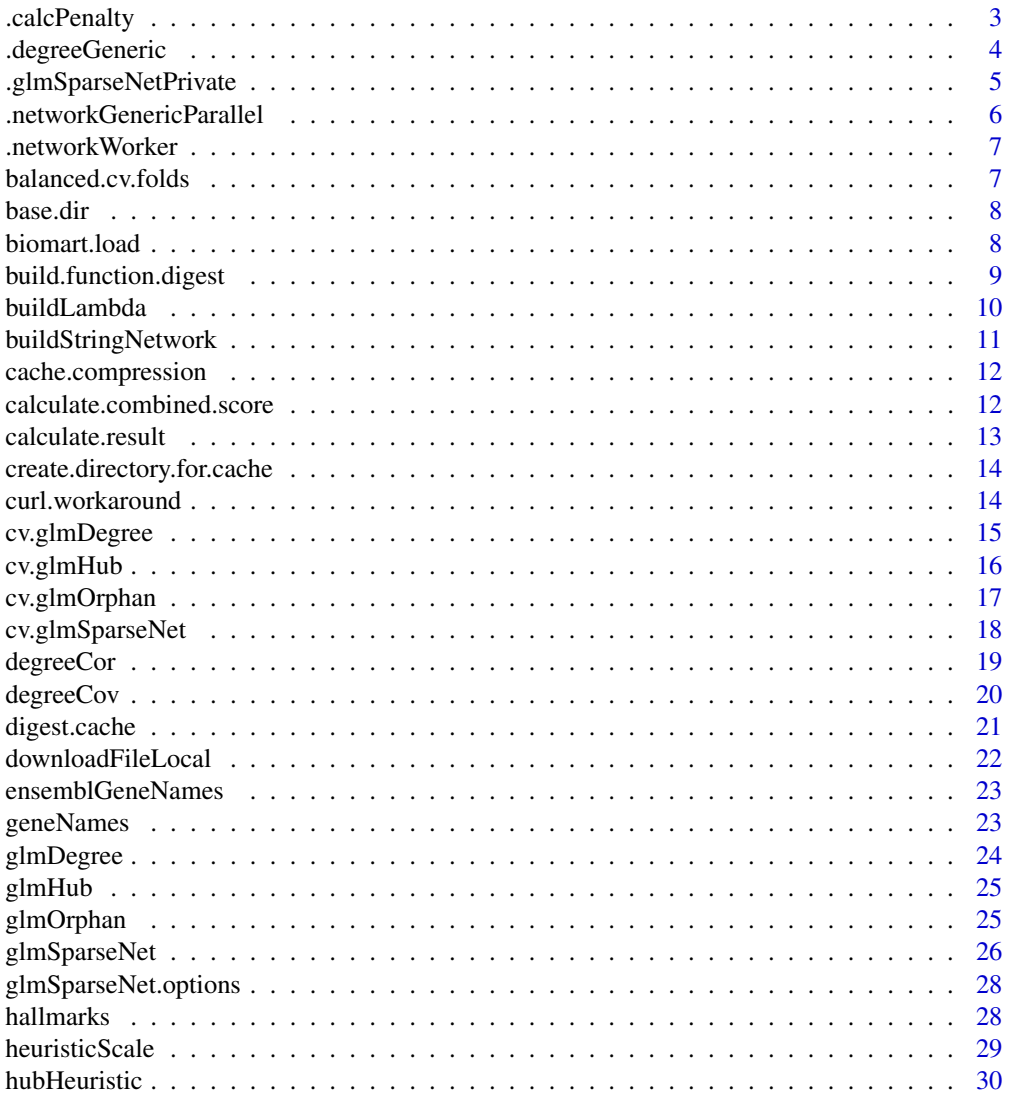

# <span id="page-2-0"></span>.calcPenalty 3

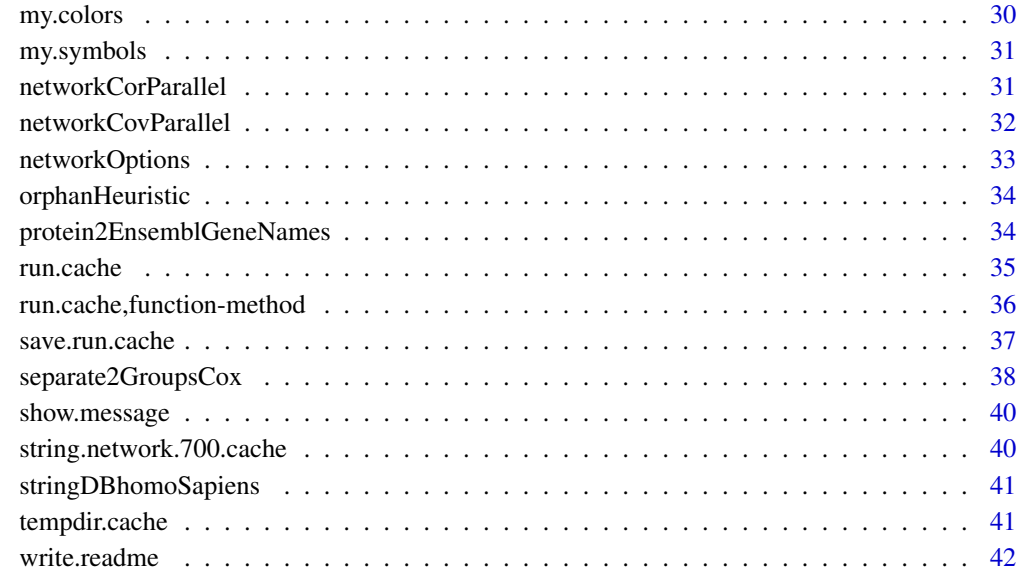

#### **Index** [43](#page-42-0)

.calcPenalty *Calculate penalty based on data*

# Description

Internal method to calculate the network using data-dependant methods

#### Usage

.calcPenalty(xdata, penalty.type, network.options = networkOptions())

# Arguments

xdata input data penalty.type which method to use network.options options to be used

# Value

vector with penalty weights

# Examples

```
xdata <- matrix(rnorm(1000), ncol = 200)
glmSparseNet:::.calcPenalty(xdata, 'none')
glmSparseNet:::.calcPenalty(xdata, 'correlation',
                           networkOptions(cutoff = .6))
glmSparseNet:::.calcPenalty(xdata, 'correlation')
glmSparseNet:::.calcPenalty(xdata, 'covariance',
                            networkOptions(cutoff = .6))
glmSparseNet:::.calcPenalty(xdata, 'covariance')
```
.degreeGeneric *Generic function to calculate degree based on data*

# Description

The assumption to use this function is that the network represented by a matrix is symetric and without any connection the node and itself.

#### Usage

```
.degreeGeneric(
  fun = stats::cor,
  fun.prefix = "operator",
  xdata,
  cutoff = 0,
  consider.unweighted = FALSE,
  chunks = 1000,
  force.recalc.degree = FALSE,
  force.recalc.network = FALSE,
 n.cores = 1,...
)
```
#### Arguments

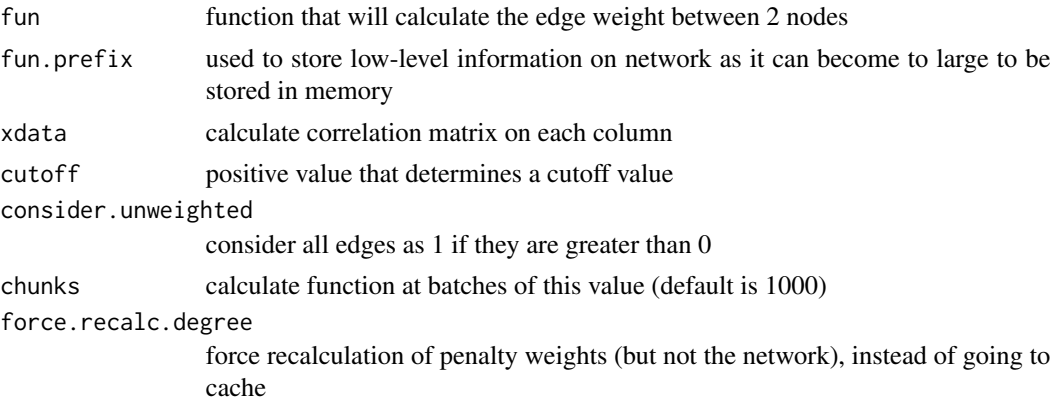

<span id="page-3-0"></span>

# <span id="page-4-0"></span>.glmSparseNetPrivate 5

force.recalc.network

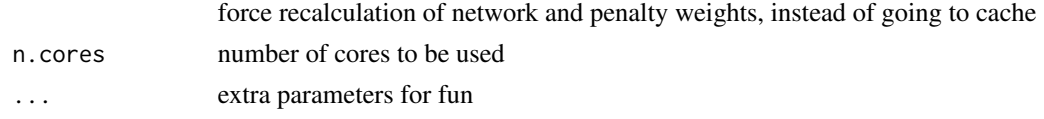

# Value

a vector of the degrees

.glmSparseNetPrivate *Calculate GLM model with network-based regularization*

# Description

Calculate GLM model with network-based regularization

# Usage

```
.glmSparseNetPrivate(
  fun,
  xdata,
 ydata,
 network,
 experiment.name = NULL,
 network.options = networkOptions(),
  ...
)
```
# Arguments

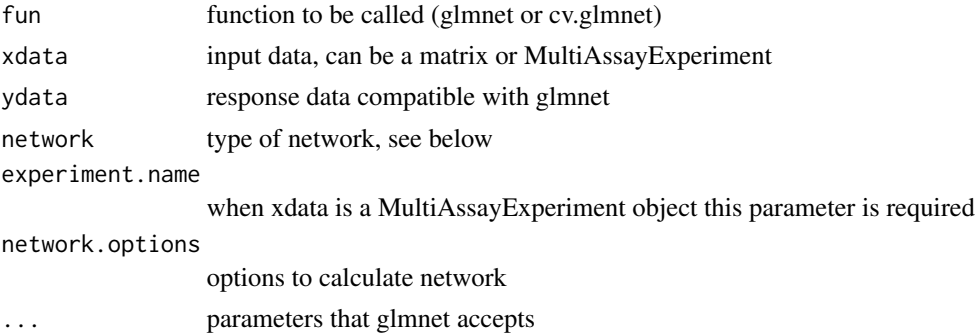

#### Value

an object just as glmnet network parameter accepts:

\* string to calculate network based on data (correlation, covariance) \* matrix representing the network \* vector with already calculated penalty weights (can also be used directly with glmnet)

<span id="page-5-0"></span>.networkGenericParallel

*Calculate the upper triu of the matrix*

# Description

Calculate the upper triu of the matrix

# Usage

```
.networkGenericParallel(
 fun,
 fun.prefix,
 xdata,
 build.output = "matrix",
 n.core = 1,
 force.recalc.network = FALSE,
 show.message = FALSE,
  ...
)
```
# Arguments

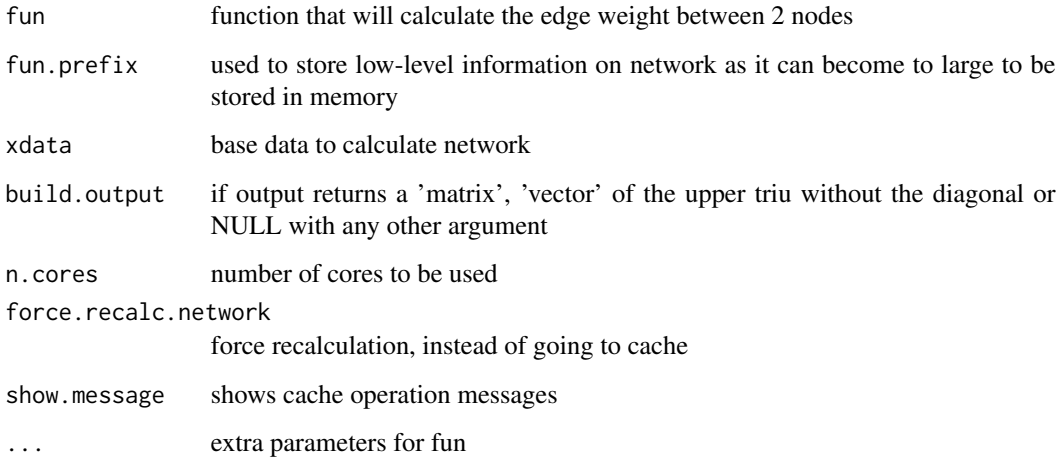

# Value

depends on build.output parameter

<span id="page-6-0"></span>

Note that it assumes it does not calculate for index below and equal to ix.i

# Usage

```
.networkWorker(fun, xdata, ix.i, ...)
```
# Arguments

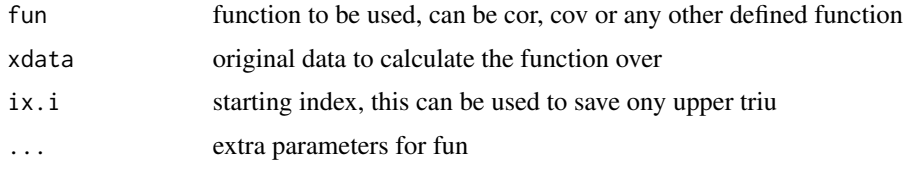

### Value

a vector with size 'ncol(xdata) - ix.i'

balanced.cv.folds *Create balanced folds for cross validation*

# Description

Create balanced folds for cross validation

# Usage

```
balanced.cv.folds(..., nfolds = 10)
```
# Arguments

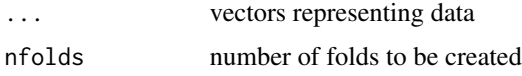

#### Value

list with given input, nfolds and result. The result is a list matching the input with foldid attributed to each position.

# <span id="page-7-0"></span>Examples

```
glmSparseNet:::balanced.cv.folds(seq(10), seq(11, 15), nfolds = 2)
# will give a warning
glmSparseNet:::balanced.cv.folds(seq(10), seq(11, 13), nfolds = 10)
glmSparseNet:::balanced.cv.folds(seq(100), seq(101, 133), nfolds = 10)
```
base.dir *change base.dir for run.cache*

# Description

change base.dir for run.cache

#### Usage

base.dir(path = NULL)

#### Arguments

path to base directory where cache is saved

# Value

the new path

#### Examples

glmSparseNet:::base.dir('/tmp/cache')

biomart.load *Common call to biomaRt to avoid repetitive code*

# Description

Common call to biomaRt to avoid repetitive code

# Usage

biomart.load(attributes, filters, values, use.cache, verbose)

## <span id="page-8-0"></span>Arguments

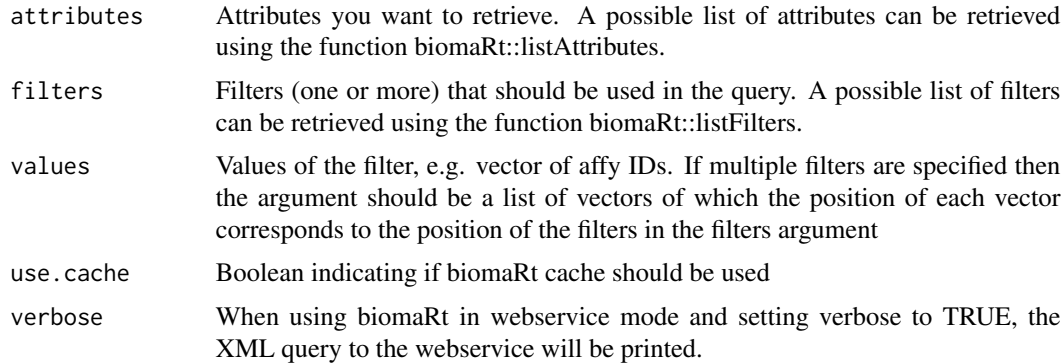

# Value

data.frame with attributes as columns and values translated to them

# See Also

```
geneNames
ensemblGeneNames
protein2EnsemblGeneNames
biomaRt::getBM()
biomaRt::useEnsembl()
```
#### Examples

```
glmSparseNet:::biomart.load(
    attributes = c("external_gene_name","ensembl_gene_id"),
    filters = "external_gene_name",
    values = c('MOB1A','RFLNB', 'SPIC', 'TP53'),
    use.cache = TRUE,
    verbose = FALSE
\mathcal{L}
```
build.function.digest *Build digest of function from the actual code*

# Description

Build digest of function from the actual code

# Usage

build.function.digest(fun)

#### <span id="page-9-0"></span>Arguments

fun function call name

# Value

a digest

# Examples

glmSparseNet:::build.function.digest(sum) glmSparseNet:::build.function.digest(c)

buildLambda *Auxiliary function to generate suitable lambda parameters*

# Description

Auxiliary function to generate suitable lambda parameters

# Usage

```
buildLambda(
  lambda.largest = NULL,
  xdata = NULL,ydata = NULL,
  family = NULL,
  orders.of.magnitude.smaller = 3,
  lambda.per.order.magnitude = 150
\mathcal{L}
```
# Arguments

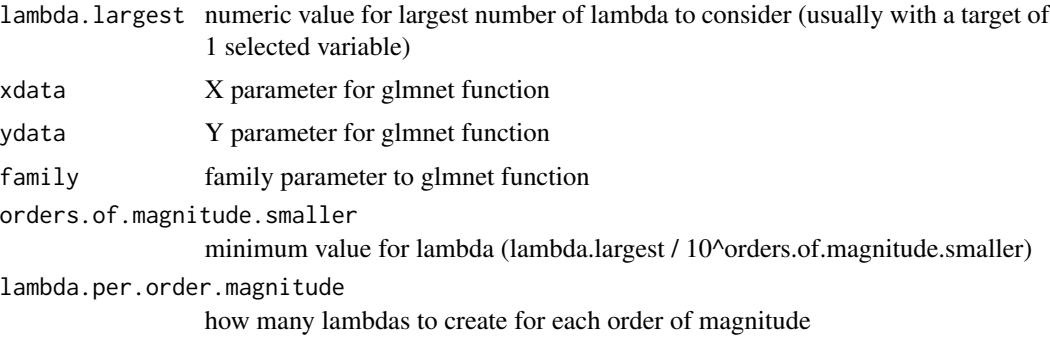

#### Value

a numeric vector with suitable lambdas

# <span id="page-10-0"></span>buildStringNetwork 11

# Examples

buildLambda(5.4)

buildStringNetwork *Build gene network from peptide ids*

#### Description

This can reduce the dimension of the original network, as there may not be a mapping between peptide and gene id

#### Usage

```
buildStringNetwork(string.tbl, use.names = "protein")
```
#### Arguments

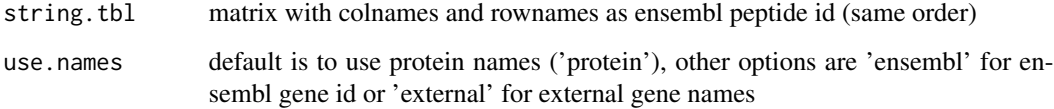

#### Value

a new matrix with gene ids instead of peptide ids. The size of matrix can be different as there may not be a mapping or a peptide mapping can have multiple genes.

# See Also

stringDBhomoSapiens

```
all.interactions.700 <- stringDBhomoSapiens(score_threshold = 700)
string.network <- buildStringNetwork(all.interactions.700,
                                          use.names = 'external')
# number of edges
sum(string.network != 0)
```
<span id="page-11-0"></span>cache.compression *change cache.compression for run.cache*

# Description

change cache.compression for run.cache

#### Usage

```
cache.compression(compression = NULL)
```
#### Arguments

compression see compression parameter in save function

# Value

the new compression

# Examples

glmSparseNet:::cache.compression('bzip2')

calculate.combined.score

*Calculate combined score for STRINGdb interactions*

#### Description

Please note that all the interactions have duplicates as it's a two way interaction (score(ProteinA-Protein) == score(ProteinB, PorteinA))

# Usage

calculate.combined.score(all.interactions, score\_threshold, remove.text)

#### Arguments

all.interactions table with score of all interactions score\_threshold threshold to keep interactions remove.text remove text-based interactions

### <span id="page-12-0"></span>calculate.result that the contract of the contract of the contract of the contract of the contract of the contract of the contract of the contract of the contract of the contract of the contract of the contract of the cont

# Details

To better understand how the score is calculated, please see: https://string-db.org/help/faq/#howare-the-scores-computed

# Value

table with combined score

calculate.result *Calculate/load result and save if necessary*

# Description

This is where the actual work is done

#### Usage

```
calculate.result(path, compression, force.recalc, show.message, fun, ...)
```
# Arguments

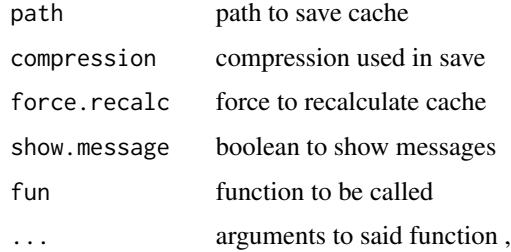

# Value

result of fun(...)

```
glmSparseNet:::calculate.result(
  file.path(tempdir(),'calculate.result.Rdata'),
  'gzip',
  FALSE,
  TRUE,
  sum,
  1, 2, 3
)
```
<span id="page-13-0"></span>create.directory.for.cache

*Create directories for cache*

#### Description

Create directories for cache

# Usage

create.directory.for.cache(base.dir, parent.path)

# Arguments

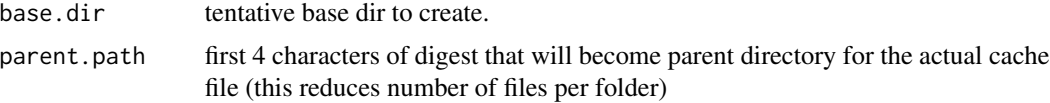

#### Value

a list of updated base.dir and parent.dir

#### Examples

```
glmSparseNet:::create.directory.for.cache(tempdir(), 'abcd')
 glmSparseNet:::create.directory.for.cache(
   file.path(getwd(), 'run-cache'), 'abcd'
 )
```
curl.workaround *Workaround for bug with curl when fetching specific ensembl mirror*

# Description

Should be solved in issue #39, will test to remove it.

# Usage

```
curl.workaround(expr)
```
# Arguments

expr expression

# <span id="page-14-0"></span>cv.glmDegree 15

# Value

result of expression

#### Examples

```
glmSparseNet:::curl.workaround({
   biomaRt::useEnsembl(
       biomart = "genes",
        dataset = 'hsapiens_gene_ensembl')
})
```
cv.glmDegree *GLMNET cross-validation model penalizing nodes with small degree*

#### Description

This function overrides the 'trans.fun' options in 'network.options' with the inverse of a degree described in Veríssimo et al. (2015) that penalizes nodes with small degree.

# Usage

```
cv.glmDegree(xdata, ydata, network, network.options = networkOptions(), ...)
```
# Arguments

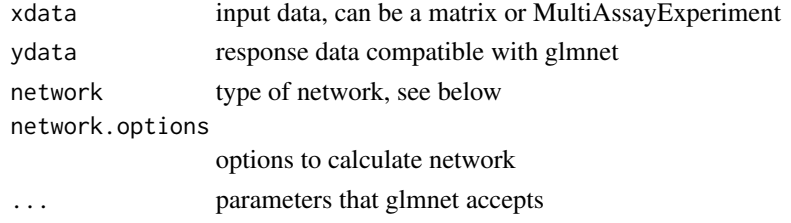

#### Value

see cv.glmSparseNet

#### See Also

glmNetSparse

```
xdata \leftarrow matrix(rnorm(100), ncol = 5)cv.glmDegree(xdata, rnorm(nrow(xdata)), 'correlation',
            family = 'gaussian',
            nfolds = 5,
            network.options = networkOptions(min.degree = .2))
```
<span id="page-15-0"></span>

This function overrides the 'trans.fun' options in 'network.options' with an heuristic described in Veríssimo et al. that penalizes nodes with small degree.

## Usage

```
cv.glmHub(xdata, ydata, network, network.options = networkOptions(), ...)
```
# Arguments

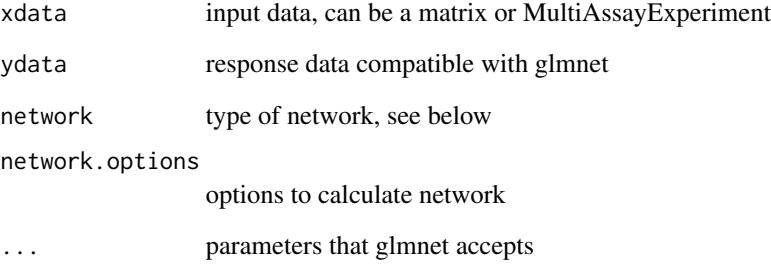

# Value

see cv.glmSparseNet

# See Also

glmNetSparse

```
xdata \leftarrow matrix(rnorm(100), ncol = 5)cv.glmHub(xdata, rnorm(nrow(xdata)), 'correlation',
          family = 'gaussian',
          nfolds = 5,
          network.options = networkOptions(min.degree = .2))
```
<span id="page-16-0"></span>

This function overrides the 'trans.fun' options in 'network.options' with an heuristic described in Veríssimo et al. that penalizes nodes with high degree.

# Usage

cv.glmOrphan(xdata, ydata, network, network.options = networkOptions(), ...)

# Arguments

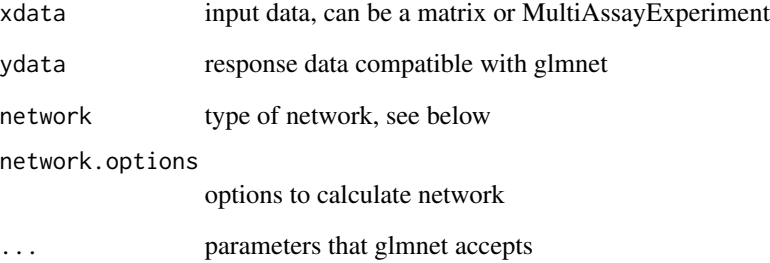

# Value

see cv.glmSparseNet

# See Also

glmNetSparse

```
xdata \leftarrow matrix(rnorm(100), ncol = 5)cv.glmOrphan(xdata, rnorm(nrow(xdata)), 'correlation',
             family = 'gaussian',
             nfolds = 5,
             network.options = networkOptions(min.degree = .2))
```
<span id="page-17-0"></span>

network parameter accepts:

#### Usage

```
cv.glmSparseNet(
  xdata,
  ydata,
  network,
  network.options = networkOptions(),
  experiment.name = NULL,
  ...
\mathcal{L}
```
# Arguments

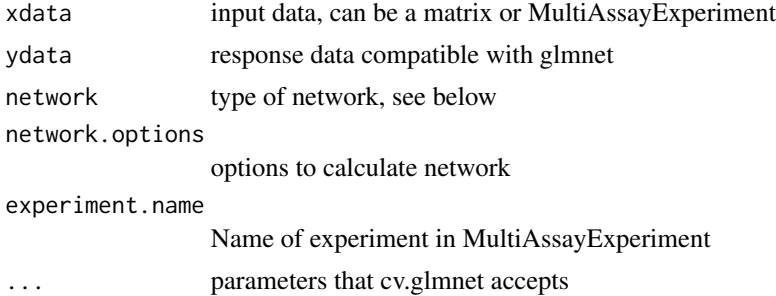

# Details

\* string to calculate network based on data (correlation, covariance) \* matrix representing the network \* vector with already calculated penalty weights (can also be used directly glmnet)

#### Value

an object just as cv.glmnet

```
# Gaussian model
xdata \leftarrow matrix(rnorm(500), ncol = 5)cv.glmSparseNet(xdata, rnorm(nrow(xdata)), 'correlation',
                family = 'gaussian')
cv.glmSparseNet(xdata, rnorm(nrow(xdata)), 'covariance',
```
#### <span id="page-18-0"></span>degreeCor and the set of the set of the set of the set of the set of the set of the set of the set of the set of the set of the set of the set of the set of the set of the set of the set of the set of the set of the set of

```
family = 'gaussian')
#
#
# Using MultiAssayExperiment with survival model
#
# load data
data('miniACC', package="MultiAssayExperiment")
xdata <- miniACC
#
# build valid data with days of last follow up or to event
event.ix <- which(!is.na(xdata$days_to_death))
cens.ix <- which(!is.na(xdata$days_to_last_followup))
xdata$surv_event_time <- array(NA, nrow(colData(xdata)))
xdata$surv_event_time[event.ix] <- xdata$days_to_death[event.ix]
xdata$surv_event_time[cens.ix] <- xdata$days_to_last_followup[cens.ix]
#
# Keep only valid individuals
valid.ix <- as.vector(!is.na(xdata$surv_event_time) &
                     !is.na(xdata$vital_status) &
                     xdata$surv_event_time > 0)
xdata.valid <- xdata[, rownames(colData(xdata))[valid.ix]]
ydata.valid <- colData(xdata.valid)[,c('surv_event_time', 'vital_status')]
colnames(ydata.valid) <- c('time', 'status')
#
cv.glmSparseNet(xdata.valid,
               ydata.valid,
               nfolds = 5,
               family = 'cov',network = 'correlation',
               experiment.name = 'RNASeq2GeneNorm')
```
degreeCor *Calculate the degree of the correlation network based on xdata*

#### Description

Calculate the degree of the correlation network based on xdata

#### Usage

```
degreeCor(
  xdata,
  cutoff = 0,
```

```
consider.unweighted = FALSE,
  force.recalc.degree = FALSE,
 force.recalc.network = FALSE,
 n.core = 1,
  ...
)
```
# Arguments

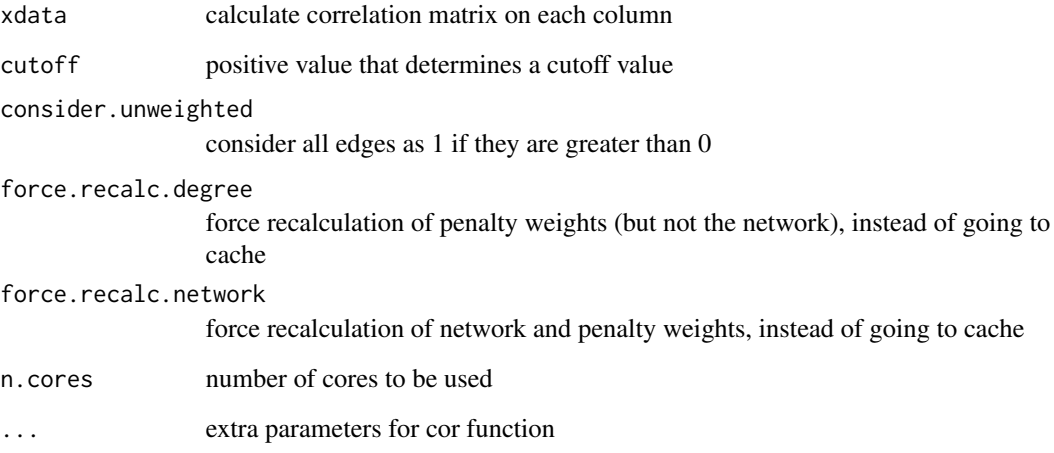

# Value

a vector of the degrees

# Examples

```
n.col < -6xdata \leq matrix(rnorm(n.col * 4), ncol = n.col)
degreeCor(xdata)
degreeCor(xdata, cutoff = .5)
degreeCor(xdata, cutoff = .5, consider.unweighted = TRUE)
```
degreeCov *Calculate the degree of the covariance network based on xdata*

# Description

Calculate the degree of the covariance network based on xdata

# <span id="page-20-0"></span>digest.cache 21

# Usage

```
degreeCov(
 xdata,
  cutoff = 0,
 consider.unweighted = FALSE,
  force.recalc.degree = FALSE,
  force.recalc.network = FALSE,
 n.cores = 1,
  ...
)
```
# Arguments

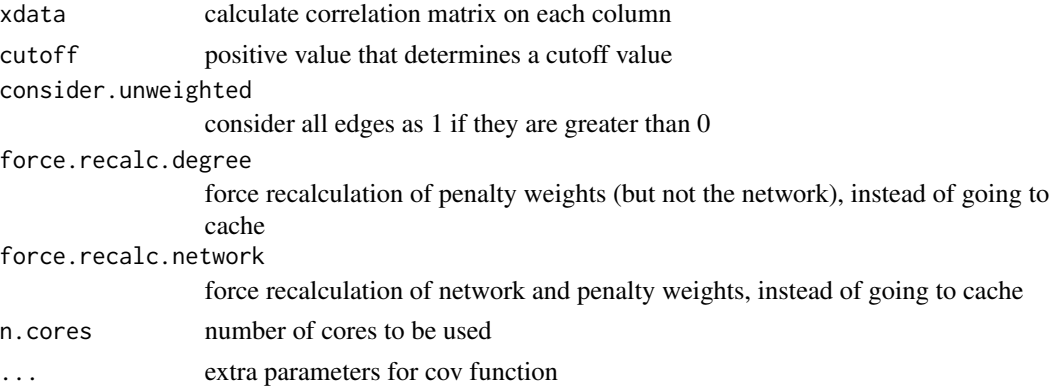

# Value

a vector of the degrees

# Examples

```
n.col <- 6
xdata \leq matrix(rnorm(n.col \neq 4), ncol = n.col)
degreeCov(xdata)
degreeCov(xdata, cutoff = .5)
degreeCov(xdata, cutoff = .5, consider.unweighted = TRUE)
```
digest.cache *Default digest method*

# Description

Sets a default caching algorithm to use with run.cache

# Usage

digest.cache(val)

# <span id="page-21-0"></span>Arguments

val object to calculate hash over

# Value

a hash of the sha256

# Examples

```
glmSparseNet:::digest.cache(c(1,2,3,4,5))
glmSparseNet:::digest.cache('some example')
```
downloadFileLocal *Download files to local temporary path*

# Description

In case of new call it uses the temporary cache instead of downloading again.

#### Usage

```
downloadFileLocal(urlStr, oD = tempdir())
```
#### Arguments

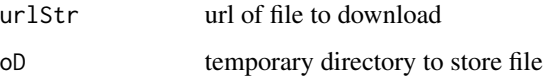

# Details

Inspired by STRINGdb Bioconductor package, but using curl as file may be too big to handle.

#### Value

path to file

```
glmSparseNet:::downloadFileLocal(
  'https://string-db.org/api/tsv-no-header/version')
```
<span id="page-22-0"></span>ensemblGeneNames *Retrieve ensembl gene names from biomaRt*

# Description

Retrieve ensembl gene names from biomaRt

### Usage

```
ensemblGeneNames(gene.id, use.cache = TRUE, verbose = FALSE)
```
# Arguments

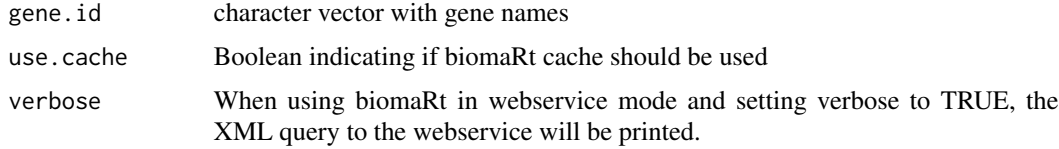

#### Value

a dataframe with external gene names, ensembl\_id

# Examples

```
ensemblGeneNames(c('MOB1A','RFLNB', 'SPIC', 'TP53'))
```
geneNames *Retrieve gene names from biomaRt*

#### Description

Retrieve gene names from biomaRt

# Usage

```
geneNames(ensembl.genes, use.cache = TRUE, verbose = FALSE)
```
# Arguments

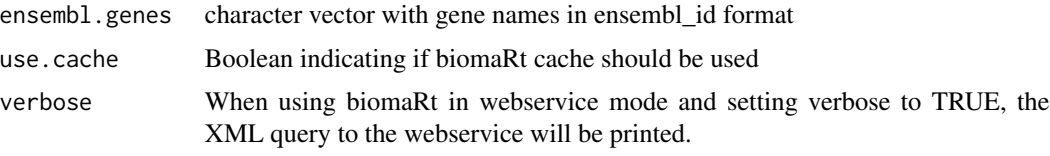

#### Value

a dataframe with external gene names, ensembl\_id

# Examples

```
geneNames(c('ENSG00000114978','ENSG00000166211', 'ENSG00000183688'))
```
glmDegree *GLMNET model penalizing nodes with small degree*

# Description

This function overrides the 'trans.fun' options in 'network.options' with the inverse of a degree described in Veríssimo et al. (2015) that penalizes nodes with small degree.

#### Usage

```
glmDegree(xdata, ydata, network, network.options = networkOptions(), ...)
```
# Arguments

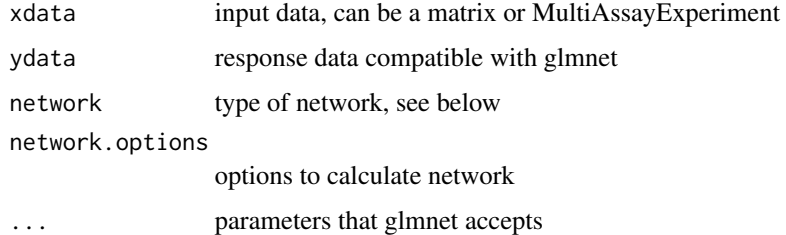

#### Value

see glmNetSparse

# See Also

glmNetSparse

```
xdata \leftarrow matrix(rnorm(100), ncol = 5)glmDegree(xdata, rnorm(nrow(xdata)), 'correlation',
          family = 'gaussian',
          network.options = networkOptions(min.degree = .2))
```
<span id="page-23-0"></span>

<span id="page-24-0"></span>

This function overrides the 'trans.fun' options in 'network.options' with an heuristic described in Veríssimo et al. that penalizes nodes with small degree.

#### Usage

```
glmHub(xdata, ydata, network, network.options = networkOptions(), ...)
```
#### Arguments

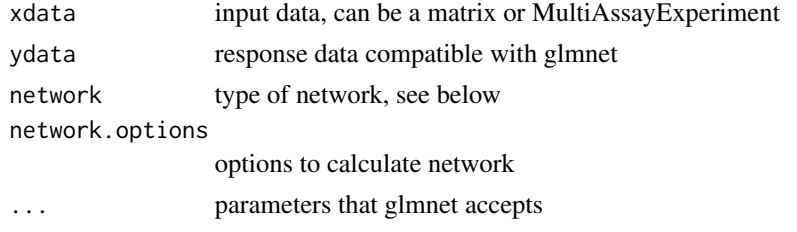

#### Value

see glmNetSparse

#### See Also

glmNetSparse

# Examples

```
xdata \leftarrow matrix(rnorm(100), ncol = 5)glmHub(xdata, rnorm(nrow(xdata)), 'correlation', family = 'gaussian',
       network.options = networkOptions(min.degree = .2))
```
glmOrphan *GLMNET model penalizing nodes with high degree*

#### Description

This function overrides the 'trans.fun' options in 'network.options' with an heuristic described in Veríssimo et al. that penalizes nodes with high degree.

#### Usage

```
glmOrphan(xdata, ydata, network, network.options = networkOptions(), ...)
```
# <span id="page-25-0"></span>Arguments

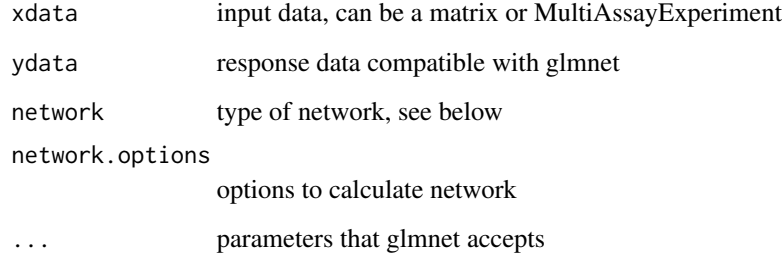

# Value

see glmNetSparse

#### See Also

glmNetSparse

# Examples

```
xdata <- matrix(rnorm(100), ncol = 5)
glmOrphan(xdata, rnorm(nrow(xdata)), 'correlation', family = 'gaussian',
         network.options = networkOptions(min.degree = .2))
```
glmSparseNet *Calculate GLM model with network-based regularization*

# Description

network parameter accepts:

# Usage

```
glmSparseNet(
  xdata,
  ydata,
  network,
  network.options = networkOptions(),
  experiment.name = NULL,
  ...
\mathcal{L}
```
# glmSparseNet 27

#### Arguments

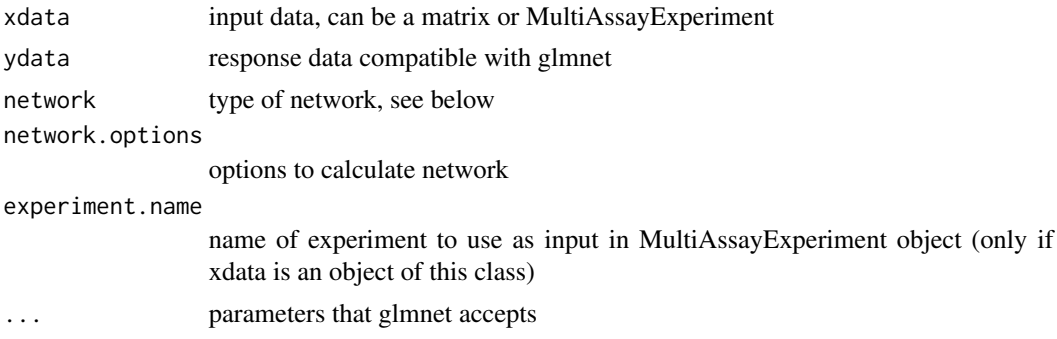

#### Details

\* string to calculate network based on data (correlation, covariance) \* matrix representing the network \* vector with already calculated penalty weights (can also be used directly with glmnet)

#### Value

an object just as glmnet

```
xdata \leftarrow matrix(rnorm(100), ncol = 20)glmSparseNet(xdata, rnorm(nrow(xdata)), 'correlation', family = 'gaussian')
glmSparseNet(xdata, rnorm(nrow(xdata)), 'covariance', family = 'gaussian')
#
#
# Using MultiAssayExperiment
# load data
data('miniACC', package="MultiAssayExperiment")
xdata <- miniACC
# TODO aking out x indivudals missing values
# build valid data with days of last follow up or to event
event.ix <- which(!is.na(xdata$days_to_death))
cens.ix <- which(!is.na(xdata$days_to_last_followup))
xdata$surv_event_time <- array(NA, nrow(colData(xdata)))
xdata$surv_event_time[event.ix] <- xdata$days_to_death[event.ix]
xdata$surv_event_time[cens.ix] <- xdata$days_to_last_followup[cens.ix]
# Keep only valid individuals
valid.ix <- as.vector(!is.na(xdata$surv_event_time) &
                      !is.na(xdata$vital_status) &
                     xdata$surv_event_time > 0)
xdata.valid <- xdata[, rownames(colData(xdata))[valid.ix]]
ydata.valid <- colData(xdata.valid)[,c('surv_event_time', 'vital_status')]
colnames(ydata.valid) <- c('time', 'status')
glmSparseNet(xdata.valid,
            ydata.valid,
             family = 'cov',network = 'correlation',
```
experiment.name = 'RNASeq2GeneNorm')

<span id="page-27-0"></span>glmSparseNet.options *Constants for 'glmSparseNet' package*

# Description

Log level constants and the logger options.

#### Usage

```
glmSparseNet.options(..., simplify = FALSE, update = list())
```
### Arguments

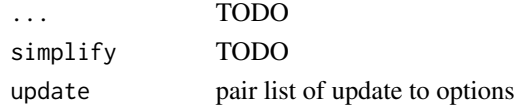

### Details

The logging configuration is managed by 'glmSparseNet.options', a function generated by OptionsManager within 'futile.options'.

#### Value

futile.options::OptionsManager object

# See Also

futile.options

hallmarks *Retrieve hallmarks of cancer count for genes*

# Description

Retrieve hallmarks of cancer count for genes

#### Usage

```
hallmarks(
  genes,
  metric = "count",
  hierarchy = "full",
  generate.plot = TRUE,
  show.message = FALSE
\mathcal{E}
```
# <span id="page-28-0"></span>heuristicScale 29

#### Arguments

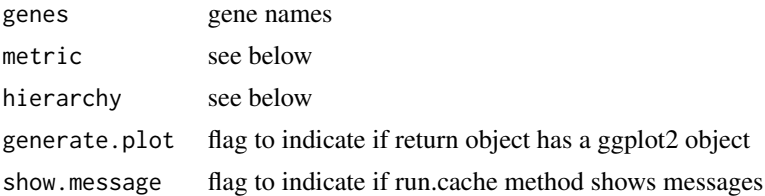

#### Value

data.frame with choosen metric and hierarchy It also returns a vector with genes that do not have any hallmarks.

See http://chat.lionproject.net/api for more details on the metric and hallmarks parameters

To standardize the colors in the gradient you can use scale\_fill\_gradientn(limits=c(0,1), colours=topo.colors(3)) to limit between 0 and 1 for cprob and -1 and 1 for npmi

# Examples

```
hallmarks(c('MOB1A', 'RFLNB', 'SPIC'))
    hallmarks(c('MOB1A', 'RFLNB', 'SPIC'), metric = 'cprob')
```
heuristicScale *Heuristic function to use in high dimensions*

# Description

Heuristic function to use in high dimensions

#### Usage

```
heuristicScale(x, sub.exp10 = -1, exp.mult = -1, sub.exp = -1)
```
# Arguments

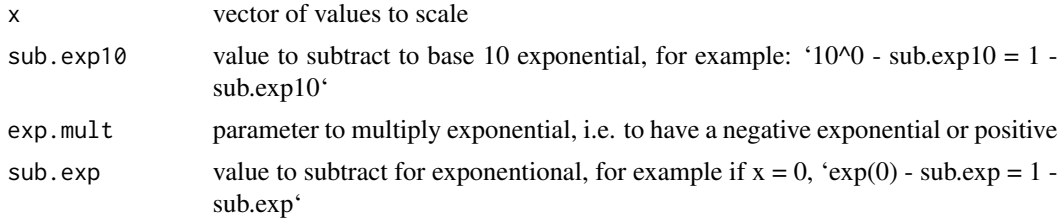

# Value

a vector of scaled values

# Examples

heuristicScale(rnorm(1:10))

hubHeuristic *Heuristic function to penalize nodes with low degree*

# Description

Heuristic function to penalize nodes with low degree

### Usage

hubHeuristic(x)

#### Arguments

x single value of vector

# Value

transformed

# Examples

hubHeuristic(rnorm(1:10))

my.colors *Custom pallete of colors*

# Description

Custom pallete of colors

#### Usage

my.colors(ix = NULL)

# Arguments

ix index for a color

#### Value

a color

# Examples

my.colors() my.colors(5)

<span id="page-29-0"></span>

<span id="page-30-0"></span>

Custom pallete of symbols in plots

#### Usage

my.symbols(ix = NULL)

# Arguments

ix index for symbol

# Value

a symbol

# Examples

my.symbols() my.symbols(2)

networkCorParallel *Calculates the correlation network*

# Description

Calculates the correlation network

# Usage

```
networkCorParallel(
  xdata,
 build.output = "matrix",
 n.core = 1,
 force.recalc.network = FALSE,
  show.message = FALSE,
  ...
\mathcal{L}
```
# <span id="page-31-0"></span>Arguments

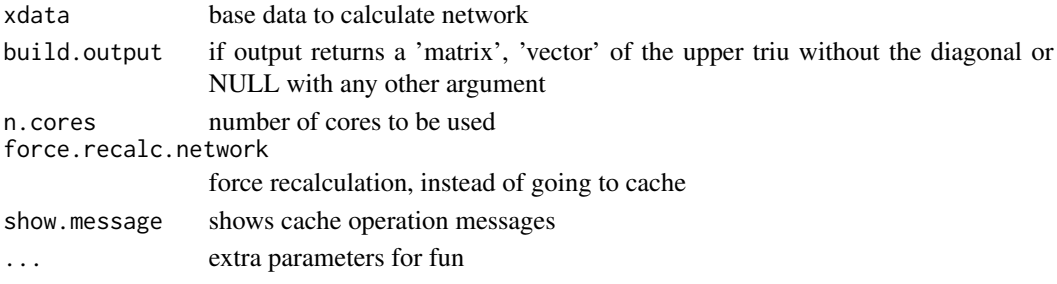

# Value

depends on build.output parameter

# Examples

```
n.col <- 6
xdata <- matrix(rnorm(n.col * 4), ncol = n.col)
networkCorParallel(xdata)
```
networkCovParallel *Calculates the covariance network*

# Description

Calculates the covariance network

# Usage

```
networkCovParallel(
  xdata,
  build.output = "matrix",
  n.core = 1,
  force.recalc.network = FALSE,
  show.message = FALSE,
  ...
\mathcal{L}
```
# Arguments

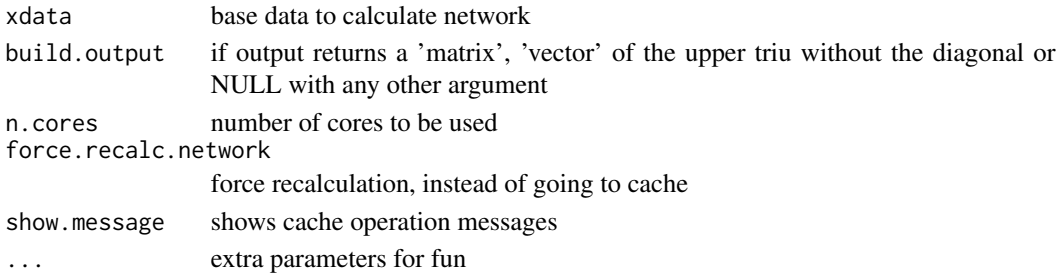

# <span id="page-32-0"></span>networkOptions 33

# Value

depends on build.output parameter

# Examples

```
n.col < -6xdata \leq matrix(rnorm(n.col \neq 4), ncol = n.col)
networkCovParallel(xdata)
```
networkOptions *Setup network options*

# Description

Setup network options, such as using weighted or unweighted degree, which centrality measure to use

#### Usage

```
networkOptions(
 method = "pearson",
 unweighted = TRUE,
 cutoff = 0,
  centrality = "degree",
 min.degree = 0,
 n.cores = 1,
  trans.fun = function(x) { x }
\mathcal{L}
```
# Arguments

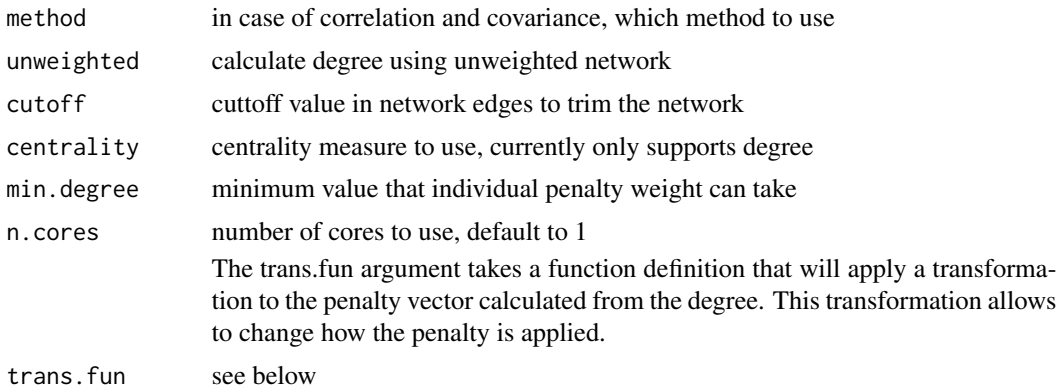

#### Value

a list of options

# <span id="page-33-0"></span>See Also

glmOrphan glmDegree

# Examples

networkOptions(unweighted = FALSE)

orphanHeuristic *Heuristic function to penalize nodes with high degree*

# Description

Heuristic function to penalize nodes with high degree

# Usage

orphanHeuristic(x)

# Arguments

x single value of vector

# Value

transformed

# Examples

```
orphanHeuristic(rnorm(1:10))
```
protein2EnsemblGeneNames

*Retrieve ensembl gene ids from proteins*

# Description

Retrieve ensembl gene ids from proteins

#### Usage

protein2EnsemblGeneNames(ensembl.proteins, use.cache = TRUE, verbose = FALSE)

#### <span id="page-34-0"></span>run.cache 35

# Arguments

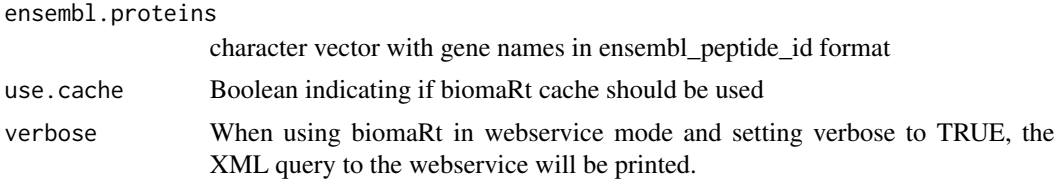

# Value

a dataframe with external gene names, ensembl\_peptide\_id

# Examples

```
protein2EnsemblGeneNames(c(
    'ENSP00000235382',
    'ENSP00000233944',
    'ENSP00000216911'
))
```
run.cache *Run function and save cache*

# Description

This method saves the function that's being called

# Usage

```
run.cache(
  fun,
  ...,
  seed = NULL,
 base.dir = NULL,cache.prefix = "generic_cache",
  cache.digest = list(),
  show.message = NULL,
  force.recalc = FALSE,
  add.to.hash = NULL
\mathcal{L}
```
# Arguments

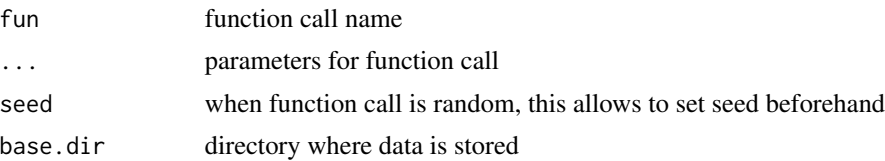

<span id="page-35-0"></span>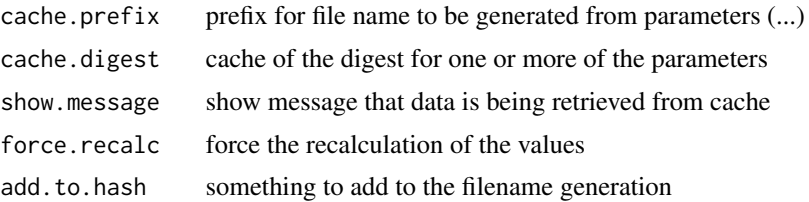

# Value

the result of fun(...)

# Examples

```
# [optional] save cache in a temporary directory
#
glmSparseNet:::base.dir(tempdir())
glmSparseNet:::run.cache(c, 1, 2, 3, 4)
#
# next three should use the same cache
# note, the middle call should be a little faster as digest is not
# calculated
# for the first argument
glmSparseNet:::run.cache(c, 1, 2, 3, 4)
glmSparseNet:::run.cache(c, a=1, 2, c= 3, 4)
# Using a local folder
# glmSparseNet:::run.cache(c, 1, 2, 3, 4, base.dir = "runcache")
```
run.cache, function-method *Run function and save cache*

# Description

Run function and save cache

#### Usage

```
## S4 method for signature '`function`'
run.cache(
  fun,
  ...,
  seed = NULL,
 base.dir = NULL,cache.prefix = "generic_cache",
  cache.digest = list(),
  show.message = NULL,
```

```
force.recalc = FALSE,
  add.to.hash = NULL
\lambda
```
#### Arguments

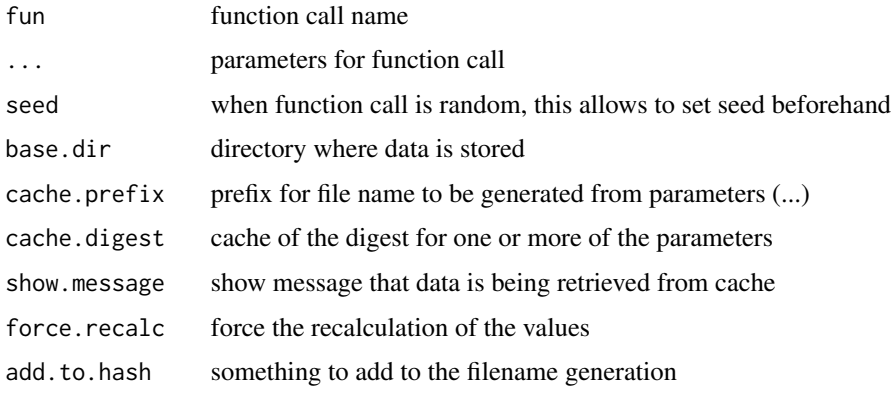

## Value

the result of fun(...)

# Examples

```
# [optional] save cache in a temporary directory
#
glmSparseNet:::base.dir(tempdir())
glmSparseNet:::run.cache(c, 1, 2, 3, 4)
#
# next three should use the same cache
# note, the middle call should be a little faster as digest is not
# calculated
# for the first argument
glmSparseNet:::run.cache(c, 1, 2, 3, 4)
glmSparseNet:::run.cache(c, a=1, 2, c= 3, 4)
# Using a local folder
# glmSparseNet:::run.cache(c, 1, 2, 3, 4, base.dir = "runcache")
```
save.run.cache *Saving the cache*

# Description

Saving the cache

# <span id="page-37-0"></span>Usage

save.run.cache(result, path, compression, show.message)

#### Arguments

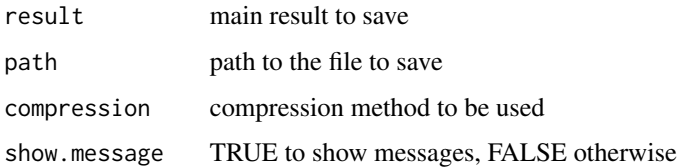

#### Value

result of save operation

#### Examples

```
glmSparseNet:::save.run.cache(
  35, file.path(tempdir(), 'save.run.cache.Rdata'), FALSE, TRUE
)
```
separate2GroupsCox *Separate data in High and Low risk groups (based on Cox model)*

# Description

Draws multiple kaplan meyer survival curves (or just 1) and calculates logrank test

#### Usage

```
separate2GroupsCox(
 chosen.btas,
 xdata,
 ydata,
 probs = c(0.5, 0.5),
 no.plot = FALSE,
 plot.title = "SurvivalCurves",
 xlim = NULL,
 vlim = NULL,
 expand.yzero = FALSE,
  legend.outside = FALSE,
  stop.when.overlap = TRUE,
  ...
\mathcal{L}
```
# Arguments

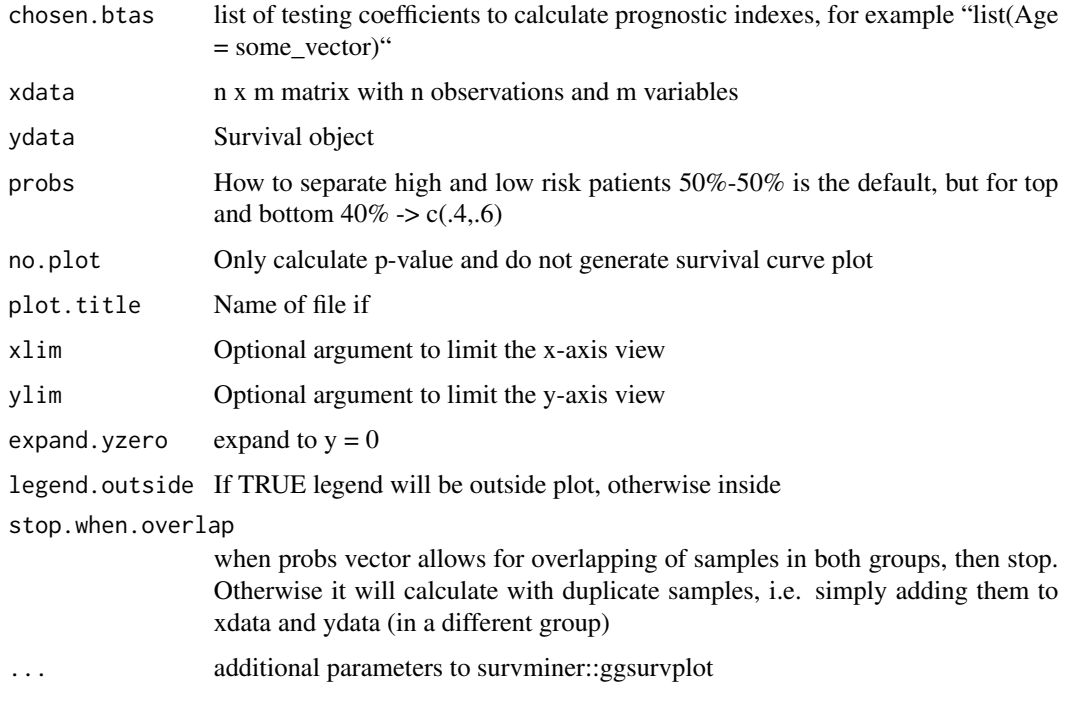

#### Value

object with logrank test and kaplan-meier survival plot

A list with plot, p-value and kaplan-meier object. The plot was drawn from survminer::ggsurvplot with only the palette, data and fit arguments being defined and keeping all other defaults that can be customized as additional parameters to this function.

#### See Also

survminer::ggsurvplot

```
data('cancer', package = 'survival')
xdata <- survival::ovarian[,c('age', 'resid.ds')]
ydata <- data.frame(time = survival::ovarian$futime,
                    status = survival::ovarian$fustat)
separate2GroupsCox(c(age = 1, 0), xdata, ydata)
separate2GroupsCox(c(age = 1, 0.5), xdata, ydata)
separate2GroupsCox(c(age = 1), c(1, 0, 1, 0, 1, 0),data.frame(time = runif(6), status = rbinom(6, 1, .5)))
separate2GroupsCox(list(aa = c(age = 1, 0.5),
                        bb = c(age = 0, 1.5), xdata, ydata)
```
<span id="page-39-0"></span>

Show messages option in run.cache

### Usage

```
show.message(show.message = NULL)
```
#### Arguments

show.message boolean indicating to show messages or not

#### Value

the show.message option

#### Examples

glmSparseNet:::show.message(FALSE)

```
string.network.700.cache
```
*Cache of protein-protein network, as it takes some time to retrieve and process this will facilitate the vignette building*

#### Description

It was filtered with combined\_scores and individual scores below 700 without text-based scores

#### Usage

```
data('string.network.700.cache', package = 'glmSparseNet')
```
# Format

An object of class dgCMatrix with 11033 rows and 11033 columns.

# References

<https://string-db.org/>

<span id="page-40-0"></span>stringDBhomoSapiens *Download protein-protein interactions from STRING DB*

# Description

Download protein-protein interactions from STRING DB

## Usage

```
stringDBhomoSapiens(version = "11.0", score_threshold = 0, remove.text = TRUE)
```
# Arguments

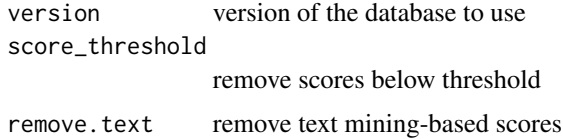

#### Value

a data.frame with rows representing an interaction between two proteins, and columns the count of scores above the given score\_threshold

# Examples

stringDBhomoSapiens(score\_threshold = 800)

tempdir.cache *Temporary directory for runCache*

# Description

Temporary directory for runCache

# Usage

```
tempdir.cache()
```
#### Value

a path to a temporary directory used by runCache

<span id="page-41-0"></span>

Write a file in run-cache directory to explain the origin

# Usage

```
write.readme(base.dir)
```
# Arguments

base.dir directory where to build this file

# Value

the path to the file it has written

# Examples

glmSparseNet:::write.readme(tempdir())

# <span id="page-42-0"></span>Index

∗ data string.network.700.cache, [40](#page-39-0) .calcPenalty, [3](#page-2-0) .degreeGeneric, [4](#page-3-0) .glmSparseNetPrivate, [5](#page-4-0) .networkGenericParallel, [6](#page-5-0) .networkWorker, [7](#page-6-0)

balanced.cv.folds, [7](#page-6-0) base.dir, [8](#page-7-0) biomart.load, [8](#page-7-0) build.function.digest, [9](#page-8-0) buildLambda, [10](#page-9-0) buildStringNetwork, [11](#page-10-0)

cache.compression, [12](#page-11-0) calculate.combined.score, [12](#page-11-0) calculate.result, [13](#page-12-0) create.directory.for.cache, [14](#page-13-0) curl.workaround, [14](#page-13-0) cv.glmDegree, [15](#page-14-0) cv.glmHub, [16](#page-15-0) cv.glmOrphan, [17](#page-16-0) cv.glmSparseNet, [18](#page-17-0)

degreeCor, [19](#page-18-0) degreeCov, [20](#page-19-0) digest.cache, [21](#page-20-0) downloadFileLocal, [22](#page-21-0)

ensemblGeneNames, [23](#page-22-0)

geneNames, [23](#page-22-0) glmDegree, [24](#page-23-0) glmHub, [25](#page-24-0) glmOrphan, [25](#page-24-0) glmSparseNet, [26](#page-25-0) glmSparseNet.options, [28](#page-27-0)

hallmarks, [28](#page-27-0) heuristicScale, [29](#page-28-0) networkCorParallel, [31](#page-30-0) networkCovParallel, [32](#page-31-0) networkOptions, [33](#page-32-0) orphanHeuristic, [34](#page-33-0) protein2EnsemblGeneNames, [34](#page-33-0) run.cache, [35](#page-34-0) run.cache, function-method, [36](#page-35-0) save.run.cache, [37](#page-36-0)

hubHeuristic, [30](#page-29-0)

my.colors, [30](#page-29-0) my.symbols, [31](#page-30-0)

separate2GroupsCox, [38](#page-37-0) show.message, [40](#page-39-0) string.network.700.cache, [40](#page-39-0) stringDBhomoSapiens, [41](#page-40-0)

tempdir.cache, [41](#page-40-0)

write.readme, [42](#page-41-0)